## Southern OREGON

Knowledgebase > Moodle > Faculty > Faculty: Use the Journal Activity

## Faculty: Use the Journal Activity

Hart Wilson - 2018-08-20 - Comments (0) - Faculty

The **Journal** activity is making a comeback! Once part of our installation, this unique online text assignment is available to us again in our new installation.

This activity allows students to continue to add to an online text assignment over time. Points are recorded just once, but instructor feedback can be entered as often as you like in response to student reflections.

When students open the link, they can enter their response.

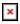

Student view after saving:

×

On the instructor side, this is how you access student journal submissions:

×

Once you view submissions, you can assign grades and provide feedback:

| ľ |   |   | 1 |
|---|---|---|---|
| L | 2 | Ę | I |
| L |   |   | 1 |